# **Nombres et calculs : Addition et soustraction en écriture fractionnaire simple (NC2)**

 **1)Comment écrire des écritures fractionnaires égales ?**

## **Propriété**

On ne change pas le quotient  $\frac{a}{b}$  en multipliant ou en divisant **numérateur et dénominateur par le même nombre non nul.**

## **Exemples**

$$
\frac{3}{4} = \frac{3 \times (-5)}{4 \times (-5)} = \frac{-15}{-20}
$$

$$
\frac{3.5}{6} = \frac{3.5 \times 2}{6 \times 2} = \frac{7}{12}
$$

$$
\frac{7}{-9} = \frac{7 \times (-1)}{-9 \times (-1)} = \frac{-7}{9}
$$

#### **Remarque**

Simplifier une fraction, c'est trouver une fraction égale dont le numérateur et le dénominateur sont des nombres entier plus petits.

## **Exemple**

$$
\frac{60}{84} = \frac{60 \div 2}{84 \div 2}
$$

$$
= \frac{30}{42}
$$

$$
= \frac{30 \div 2}{42 \div 2}
$$

 $=\frac{15}{21}$ 21  $=\frac{15-3}{21-3}$  $21 - 3$  $=\frac{5}{7}$ 7

Pour aller plus vite, on peut utiliser la décomposition en facteurs premiers :

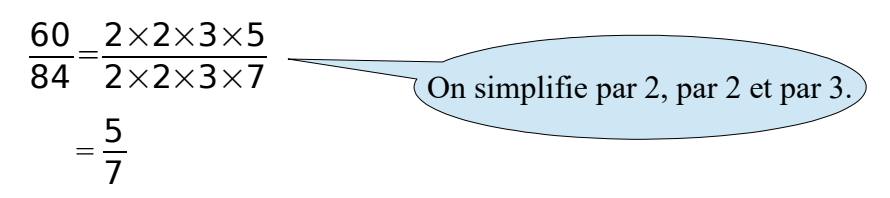

## **2) Comment additionner et soustraire deux nombres en écriture fractionnaire simple ?**

## **Règle**

**Pour calculer la somme (ou la différence) de deux nombres en écriture fractionnaire de même dénominateur :**

- **on additionne ( ou soustrait ) les numérateurs**
- **on garde le dénominateur commun.**

Pour tous les nombres relatifs a, b et c ( $c \ne 0$ ), on a :

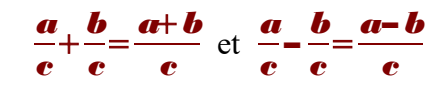

**Exemples**

•

•

$$
\frac{11}{4} + \frac{2}{4} = \frac{13}{4}
$$
  

$$
\frac{-11}{4} + \frac{2}{4} = \frac{-10}{4}
$$
  

$$
= \frac{-5}{2}
$$
 (si possible, on simple le résultats)

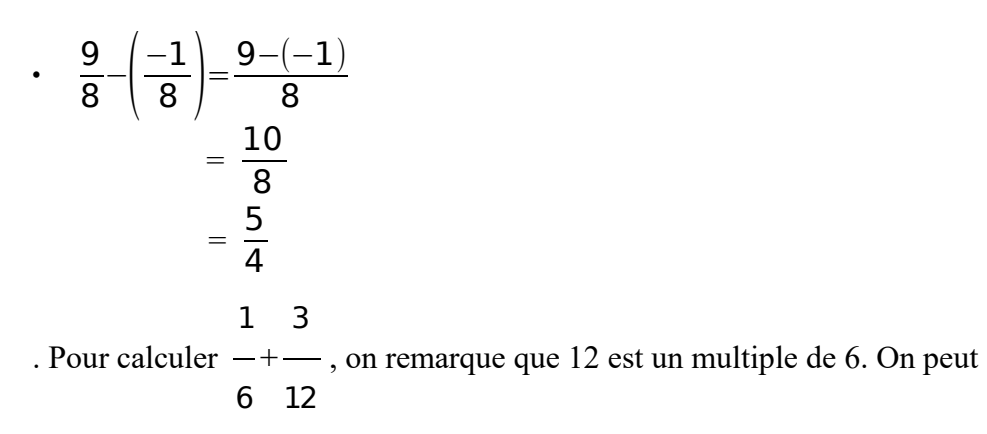

mettre les deux fractions au dénominateur 12 :

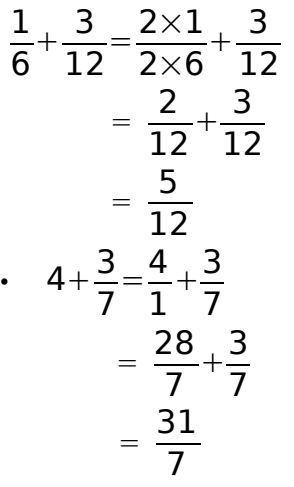

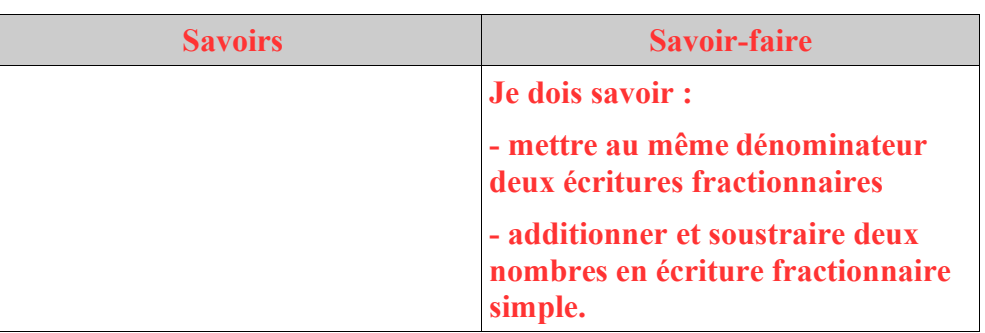

Pour compléter, vous pouvez regarder les vidéos suivantes :

**<https://www.youtube.com/watch?v=lGShZVQlXMQ>**

**<https://www.youtube.com/watch?v=9dxCWIdbXXU>**